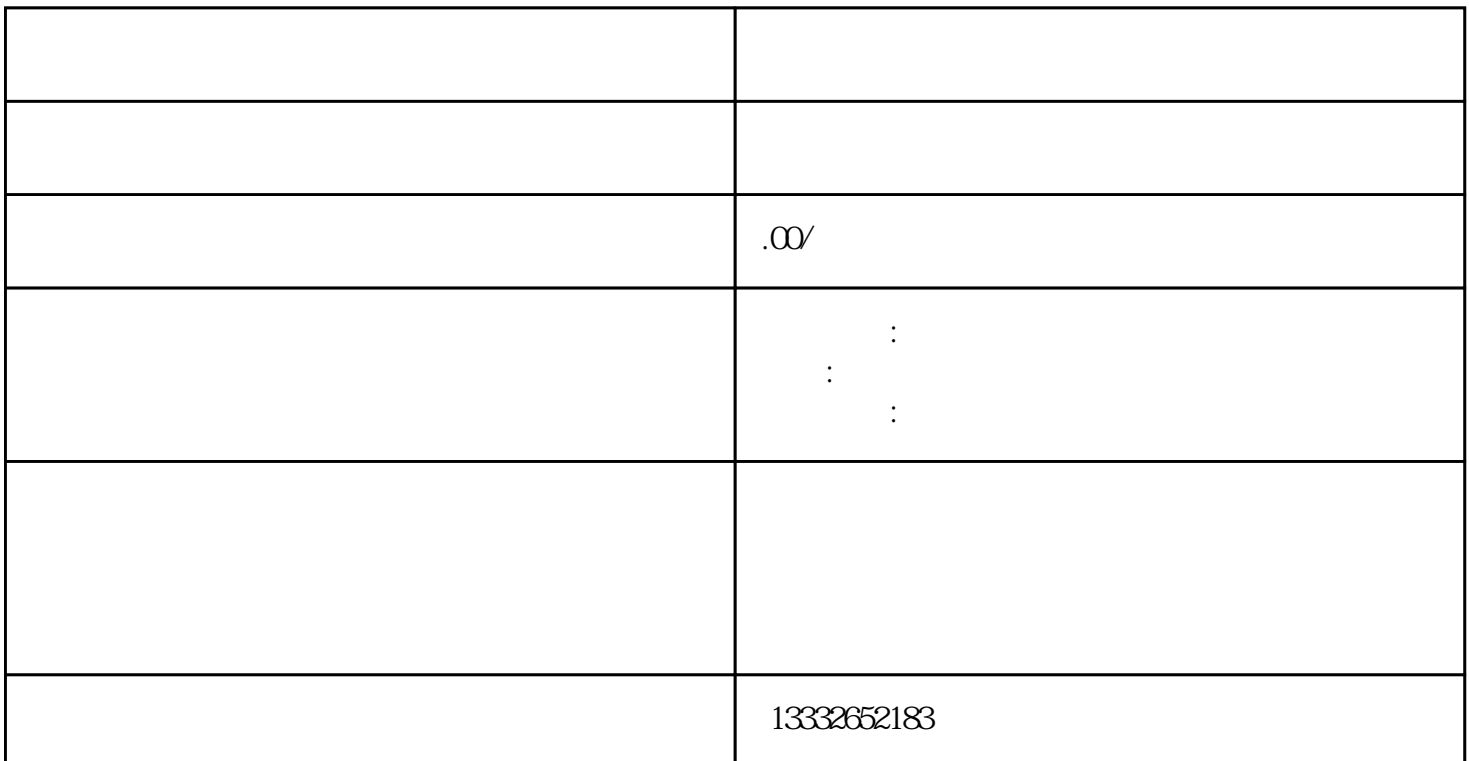

 $($ 

到电脑的PCI插槽里,使用电脑主机硬盘储存视频。如果是采用硬盘录像机的话,购买一个显示器显示图

 $\text{BNC}$ 

 $\mathcal{M}$ 

 $4\sqrt{8}/16$ 

 $\log$ 

, the system of the system of the system  $1$  $\sim$  **POE** 

 $4$ 

 $8$ 

 $\mathcal{U}$